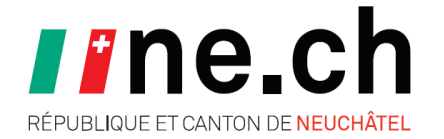

## **ANNEXE À LA DEMANDE DE COMPENSATION DES DÉSAVANTAGES**

**DÉPARTEMENT DE LA FORMATION, DES FINANCES ET DE LA DIGITALISATION** SERVICE DES FORMATIONS POSTOBLIGATOIRES ET DE L'ORIENTATION OFFICE DES APPRENTISSAGES

**Arrêté du 2 juillet 2014**  Version 03.2024

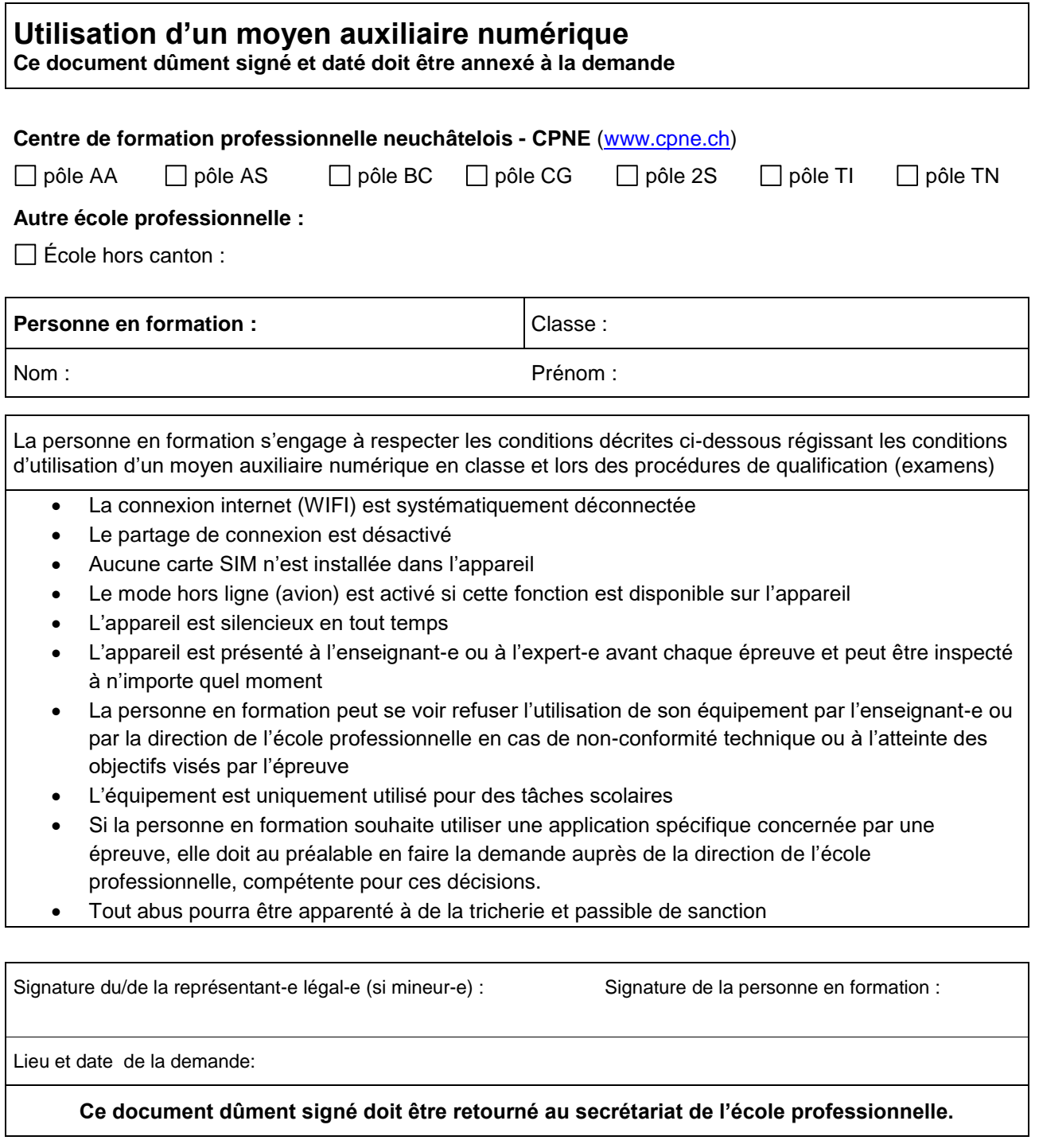

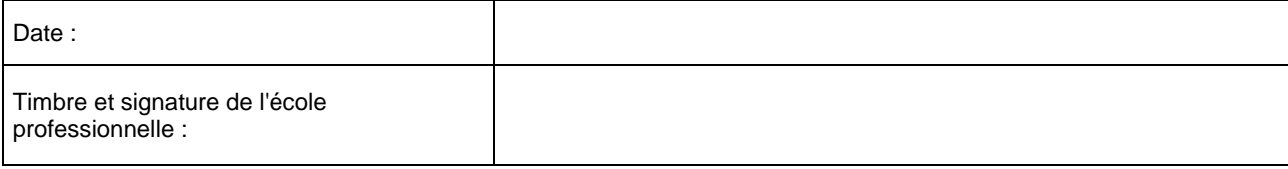